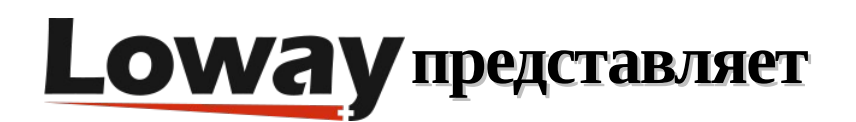

# Power Dialing в лучшем виде

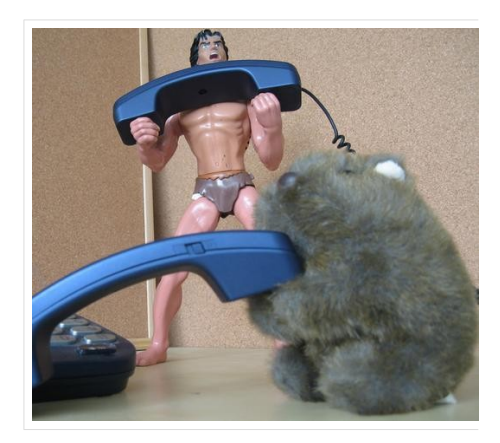

WombatDialer - довольно мощный инструмент: он может значительно масштабироваться, чтобы управлять тысячами вызовов одновременно. Независимо от того, имеете ли вы 100 или 10 000 каналов, вы не захотите столкнуться с ограничением в тот день, когда будете запускать ваш проект в штатный режим.

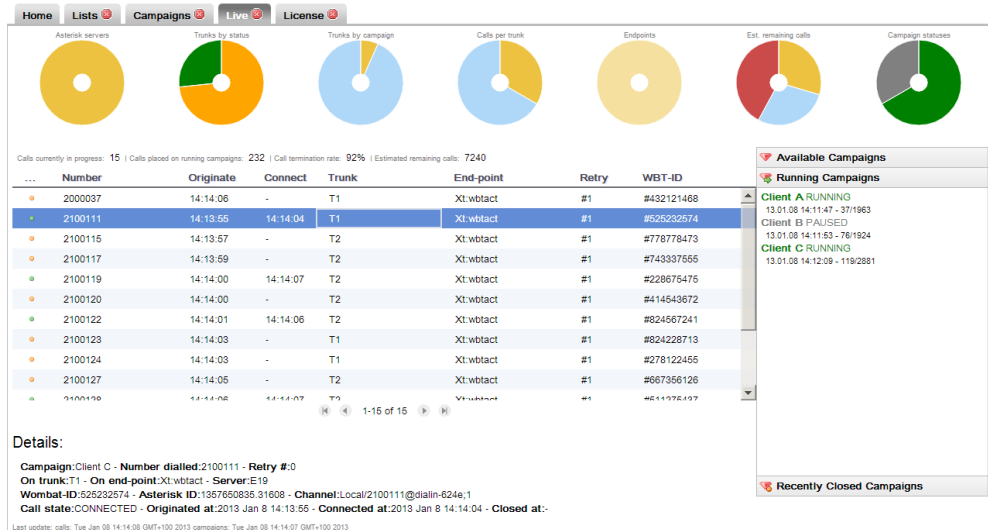

Во-первых, давайте определимся, что подразумевается под большим объемом исходящих звонков.

Для целей данной статьи определим «большой объем» как количество вызовов, которые создают предельную нагрузку на стандартную систему Asterisk.

Трудно указать здесь конкретное значение - оно зависит от типа оборудования, которое

используется, и от того, что на самом деле делает РВХ при обработке вызовов. Если действительно хотите указать здесь число, скажем, это может быть около 250 вызовов, плюс-минус 150.

### Оптимизация Asterisk

Поскольку Wombat использует Asterisk для набора номера, важно понимать, какие проблемы возникают при обработке больших объемов вызовов в системе Asterisk:

Во-первых, то, что именно вы делаете, действительно важно. Количество вызовов, которые УАТС будет успешно обрабатывать, зависит от того, что она делает и насколько дорого стоит каждый вызов. Обычно выделяют три главных потенциальных потребителя ресурсов: транскодирование, запись разговоров и скрипты AGI.

Транскодирование потребует много ресурсов процессора для перевода звука из одного формата в другой. Это происходит неявно каждый раз, когда воспроизводится запись в одном формате, а канал использует другой формат. Музыка на удержании - это MP3, а каналы используют кодек G729 - это транскодирование. Хотя это очень удобная функция, которую предлагает Asterisk, ее нельзя использовать при большом объеме совершаемых вызовов.

Запись разговоров может стать очень дорогой довольно быстро, поскольку для записи сотен аудиофайлов на диск будут использоваться драгоценные дисковые операции ввода-вывода (IOPS), а для преобразования звука в требуемый формат хранения - драгоценные циклы процессора. Если действительно нужна запись разговоров, убедитесь, что она включается только тогда, когда это необходимо (например, когда вызываемый абонент разговаривает с агентом), что диски работают настолько быстро, насколько это возможно (ramdisk - хороший выбор в данном случае), и что формат хранения требует использования минимальных ресурсов процессора. Для большого количества записей хорошим вариантом может быть использование отдельного пассивного (сетевого) рекордера.

Сценарии AGI требуют, чтобы процесс запускался при каждом вызове. Они часто используются в Asterisk, поскольку предоставляют простой способ «приклеить» логику и доступ к внешним службам (веб-службам или базам данных) к диалплану Asterisk.

Обычно они написаны на медленных, интерпретируемых языках сценариев, и определенно не будут масштабироваться. При запуске Wombat лучше предварительно получить любое интересующее значение, поступающее из внешних систем, и передать его в Asterisk в качестве переменной канала. Например, вместо запуска сценария AGI, запускающего интерпретатор, который открывает соединение с базой данных, через которое запускается SQL-запрос, чтобы решить, следует ли воспроизводить сообщение на английском или на испанском, это может быть переменная канала. установленная Wombat, которая уже содержит имя клиентского аудиофайла для воспроизведения.

Второй важный фактор, который нужно учитывать, - подходит ли в данном случае система на основе графического интерфейса (GUI).

Хотя наличие графического интерфейса пользователя облегчает жизнь при администрировании системы, генерируемый план набора номеров часто бывает чрезвычайно объемным, и, следовательно, медленным. Хотя этот функционал предназначен для того, чтобы предоставить массу интересных функций для офисной АТС, может оказаться, что на самом деле они не нужны для того случая, когда выполняется большое количество исходящих вызовов.

Лучшее из обоих миров - использовать кодированный вручную диалплан для набора номера

Copyright ©Loway 2021 · all rights reserved · www.loway.ch

(имеется в виду та часть, которая вызывается Wombat), и использование любимого графического интерфейса для всех остальных функций.

Третья проблема связана с интерфейсом AMI, который Wombat использует для управления Asterisk. Протокол AMI может быть очень болтливым, поскольку система генерирует множество событий, и это может привести к значительной задержке перед обработкой всех событий.

Эту проблему можно решить, отфильтровав набор событий, которые отправляет Asterisk (например: Wombat не нуждается в событиях выполнения диалплана), но даже в этом случае в какой-то момент проблема проявится. Кроме того, Asterisk может обрабатывать только определенное количество запросов в секунду, и в какой-то момент будет сгенерировано слишком много вызовов для обработки системой Asterisk.

Последняя и общая проблема с Asterisk заключается в том, что Asterisk обрабатывает голосовые каналы; если система перегружена и голос не обрабатывается корректно в реальном времени, вы столкнетесь с проблемами качества голоса.

Звонить людям и предлагать им прерванное или неразборчивое звуковое сообщение - абсолютно недопустимо. Поэтому следует убедиться, что в системах достаточно «буферов емкости», чтобы качество голоса оставалось кристально чистым в любых обстоятельствах.

Реальное решение проблемы большого объема наборов номера – обеспечение масштабирования. Это означает параллельную работу нескольких серверов Asterisk, каждый из которых обрабатывает только ограниченный набор каналов, который соответствует его возможностям. К счастью, Wombat с самого начала был разработан для управления пулом серверов Asterisk, как если бы они были одной большой машиной. Для Wombat почти нет разницы в обработке 500 каналов в одном большом экземпляре Asterisk или по100 каналов в каждом из пяти разных экземпляров. Это позволяет создавать реальные решения, масштабируемые в соответствии с размером проблем.

#### Запуск больших экземпляров WombatDialer

Конечно, WombatDialer испытывает большую нагрузку при одновременной обработке множества ЗВОНКОВ.

Нужно получать номера и атрибуты из нескольких списков, очищать их, отслеживая черные списки, отслеживать повторные вызовы, отслеживать вызовы в реальном времени и очереди в реальном времени, поскольку каждый из этих случаев генерирует свои собственные события. Кроме того, Wombat довольно часто синхронизирует текущее состояние с базой данных, поэтому в случае, если что-то пойдет не так и произойдет сбой, он может перезапуститься именно из предыдущего состояния, без потери вызовов.

Это большой объем работы, которая происходит в режиме реального времени

При запуске Wombat необходимо настроить несколько элементов, чтобы убедиться, что все работает без сбоев; а именно:

- Системный ввод-вывод и загрузка базы данных
- Задержки при наборе и исполнении очереди команд
- Задержки в сети
- Память JVM и политики GC
- Люди!

## Загрузка системы

Работающая система WombatDialer может работать не быстрее, чем база данных, с которой он синхронизируется. Хотя WombatDialer использует пакетную обработку для отправки в базу данных набора обновлений, в какой-то момент станет заметно, что в системе имеется значительное ожидание ввода-вывода.

Не хочется, чтобы время ожидания ввода-вывода превышало 5-10%, потому что это делает Wombat менее реактивным; требуется больше времени для получения данных и больше времени для реагирования на изменения в Asterisk, а именно на выполнение новых вызовов.

Это можно смягчить, настроив объем памяти, доступной MySQL для использования в качестве кэша; настройки по умолчанию, с которыми поставляется MySQL, не подходят для выполнения тысяч параллельных вызовов.

Увеличение скорости на уровне дисков (с использованием SSD и отдельных дисков с данными) также очень помогает и может иметь решающее значение.

Кроме того, Wombat должен извлекать данные с диска, чтобы знать, какие вызовы будут выполняться дальше. Он делает это путем обработки пакетов вызовов, так как это намного быстрее, чем запрос каждого вызова отдельно. Это означает, что когда канал освобождается, Wombat уже имеет кешированный вызов, готовый к выполнению. Это значение контролируется параметром Размер пакета (Batch size) для каждой кампании. Меньший размер пакета приведет к тому, что Wombat будет выполнять больше работы с базой данных, но с меньшей добавленной задержкой. Предлагается использовать значение, которое примерно вдвое превышает количество возможных каналов для данной кампании.

#### Задержка набора номера

Задержка набора номера - это интервал времени, который требуется Asterisk, чтобы «подтвердить» звонок после того, как он был запрошен.

В нормально работающей системе вызовов, отображающихся на странице Live в состоянии REQUESTED, должно быть очень небольшим. Это вызовы, которые были запрошены в Asterisk, но еще не подтверждены.

Задержку набора номера можно разделить на две части:

- Время, необходимое для того, чтобы запрошенный звонок достиг Asterisk.
	- Asterisk не может обрабатывать бесконечный набор запросов в секунду и, скорее всего, выйдет из строя при перегрузке. Wombat пытается смягчить это, разделив очередь команд на «единицы времени», где в каждой единице может обрабатываться только определенное количество элементов. Например, по умолчанию следует избегать отправки более 5 команд каждые 50 миллисекунд. Это консервативная оценка, и, в зависимости от оборудования Asterisk, актуальным может быть ограничение в 10 или 20 сообщений о событиях каждые 50 миллисекунд. Наличие нескольких серверов Asterisk означает, что к каждому экземпляру УАТС подключаются отдельные очереди сообщений, поэтому каждая очередь содержит только часть всех исходящих вызовов.

• Время, необходимое Asterisk для подтверждения того, что запрошенный вызов обрабатывается. Если это время начинает измеряться секундами, система, вероятно, перегружена. Это нормально, если время подтверждения увеличивается при запуске кампании с большим количеством каналов, которые нужно заполнить одновременно; это ненормально, когда они постоянно находятся на высоком уровне.

Можно отслеживать общее время, просматривая значение с именем Wait Pre в отчетах и наблюдая за процентом вызовов в состоянии REQUESTED на странице Live. Следите за максимальным и средним временем ожидания ("Wait pre") в ваших кампаниях.

Дополнительная сетевая задержка может быть добавлена сетевым уровнем; WombatDialer лучше всего работает с локальной базой данных и локальными серверами Asterisk.

В идеале время обращения к базе данных и серверам Asterisk должно составлять ноль миллисекунд; значения выше 100 миллисекунд (например, запуск WombatDialer в США с серверами Asterisk в Европе и базой данных в Сингапуре) не будут работать в сценариях с высокой нагрузкой. Кроме того, полоса пропускания между всеми машинами должна соответствовать классу ЦОД или ЛВС; учтите, что каждый большой экземпляр Asterisk может генерировать 4-5 мегабит событий в секунду.

## **Память и GC (сборщик мусора)**

Что касается памяти, WombatDialer на самом деле не требуется много памяти для работы - движок может обрабатывать тысячи параллельных вызовов, имея объем кучи всего 256М.

При этом, если запускаются отчеты, имеется доступ к системе у многочисленных пользователей, оставляется открытой страница Live и одновременно загружаются новые списки вызовов, требуемый объем оперативной памяти (RAM) может быть значительно выше. Кроме того, как и во всех приложениях Java, меньший объем доступной памяти означает, что JVM должна быть более агрессивной при сборке мусора.

Это приводит к очень неравномерным задержкам и может даже вызывать события сборки мусора, полностью останавливающие работу. Этого следует избегать любой ценой; память очень дешевая, поэтому нужно дать Wombat требуемый объем памяти для работы, и использовать сборщик мусора, ориентированный на высокую пропускную способность, который может избежать объемной сборки мусора за счет использования большего количества рабочей памяти.

#### **Использование шаблонов**

Последний пункт в нашем списке – шаблоны, используемые людьми; чем меньше активности будет в системе в пиковое время обзвона, тем лучше.

Не оставляйте страницу Live открытой «на всякий случай». Старайтесь избегать создания крупных отчетов или загрузки очень больших списков, когда система полностью загружена, это можно будет сделать позже.

WombatDialer включает очень обширный API, который позволяет полностью удаленно управлять экземплярами Wombat.

#### **Подведение итогов**

Сказанное выше означает, что при использовании современного высокопроизводительного оборудования в системе WombatDialer вполне возможно запускать тысячи параллельных вызовов.

За прошедшие годы была проведена значительная настройка и оптимизация Wombat, в результате которой WombatDialer стал примерно в 2 раза эффективнее, чем ранее.

В любом случае, не забудьте провести релевантный нагрузочный тест перед тем, как поставите систему под производственную нагрузку. Независимо от того, есть ли у вас 100 или 10 000 каналов, не захочется ударить лицом в грязь в тот день, когда начнется производственная эксплуатация.

Обзвон с использованием тысяч каналов может быть нелегким делом, но приятно знать, что можно его выполнить одним нажатием кнопки. Мы считаем, что хороший инструмент должен сгенерировать прибыль для обеспечения роста и защитить сделанные инвестиции. Мы прилагаем все усилия, чтобы не пришлось об этом беспокоиться.

#### Ссылки

Для получения дополнительной технической информации о решении WombatDialer для коллцентров, пожалуйста, используйте User Manual.

Посетите https://www.wombatdialer.com/ для получения полнофункциональной пробной версии.

Посетите Free Webinars с «живой» демонстрацией WombatDialer.